# Reactive Programming In Swift

Professor Larry Heimann Carnegie Mellon University Information Systems

## What is Reactive Programming?

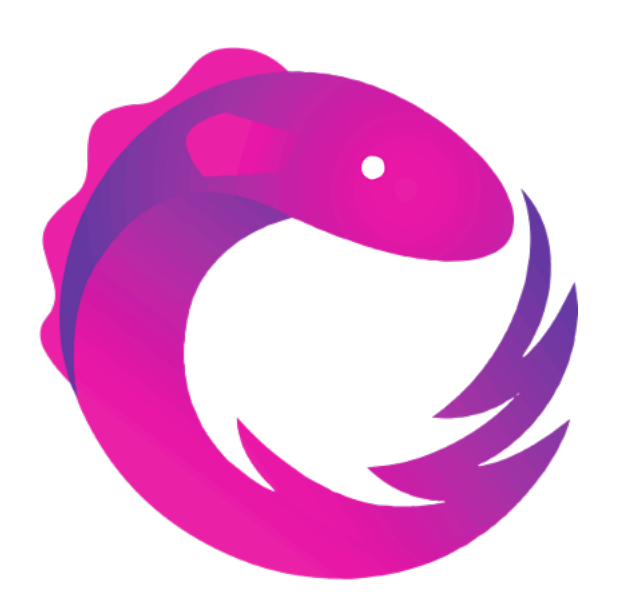

Reactive Programming

- Is a declarative programming paradigm that is based on the idea of asynchronous event processing and data stream
	- Declarative: its main focus is on "what to solve" in contrast to an imperative style where the main focus is "how to solve".
	- Asynchronous processing means that the processing of an event does not block the processing of other events.
- It provides a way to handle and react to data streams as they occur, rather than explicitly programming the steps to execute

## Reactive Programming is all about data streams

Reactive programming arose from the problem of how to handle streams of data from a variety of sources.

- From external APIs
- From user clicks in a game
- WebSocket communications
- Form inputs and validation
- Timers and calendar alerts

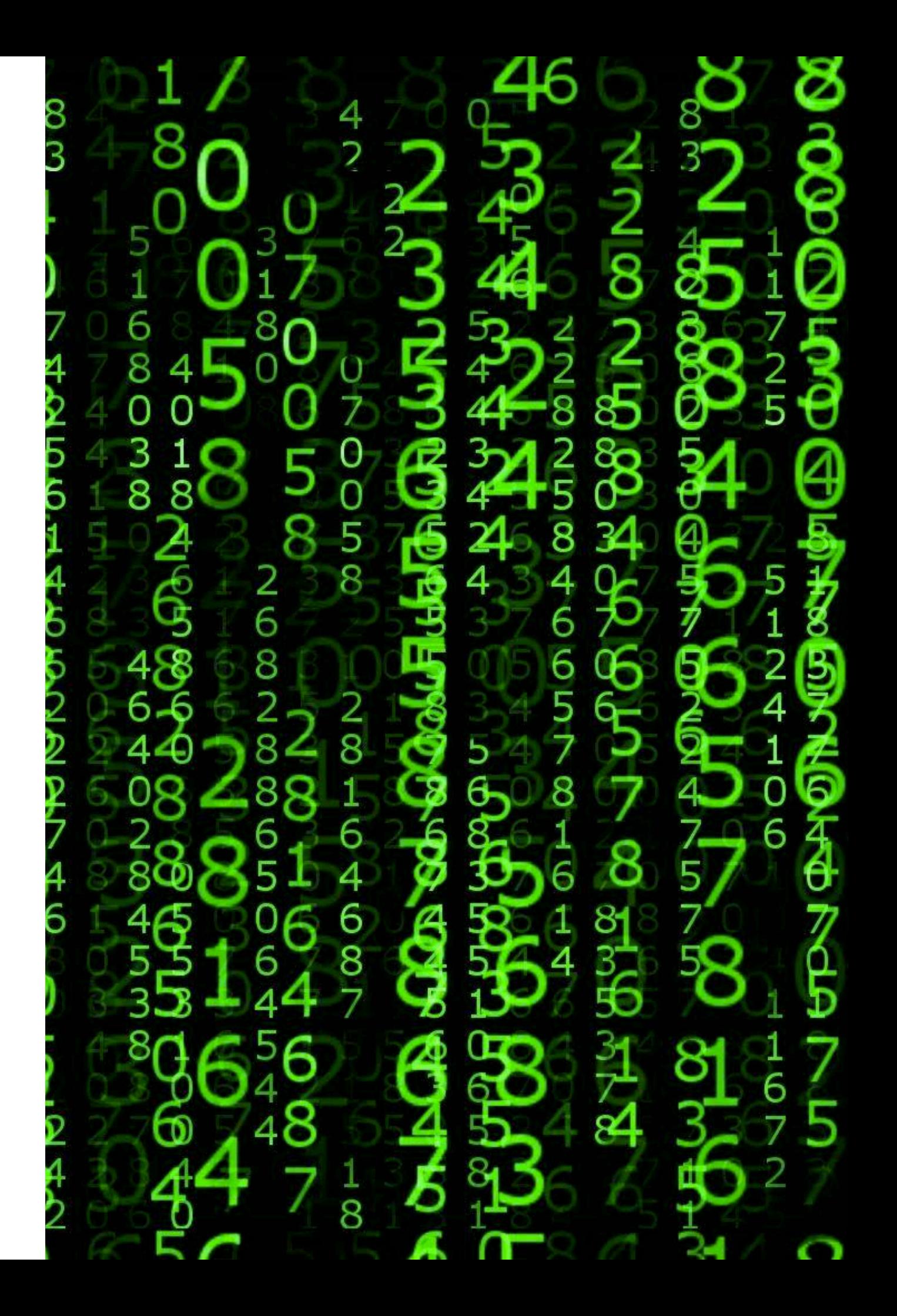

Key concept in reactive programming:

# **The Observer Pattern**

# What is the observer pattern?

- Allows other objects to observe events and get notifications when state changes.
- Useful when state is regularly changing and/or many other objects need to know when state has changed.

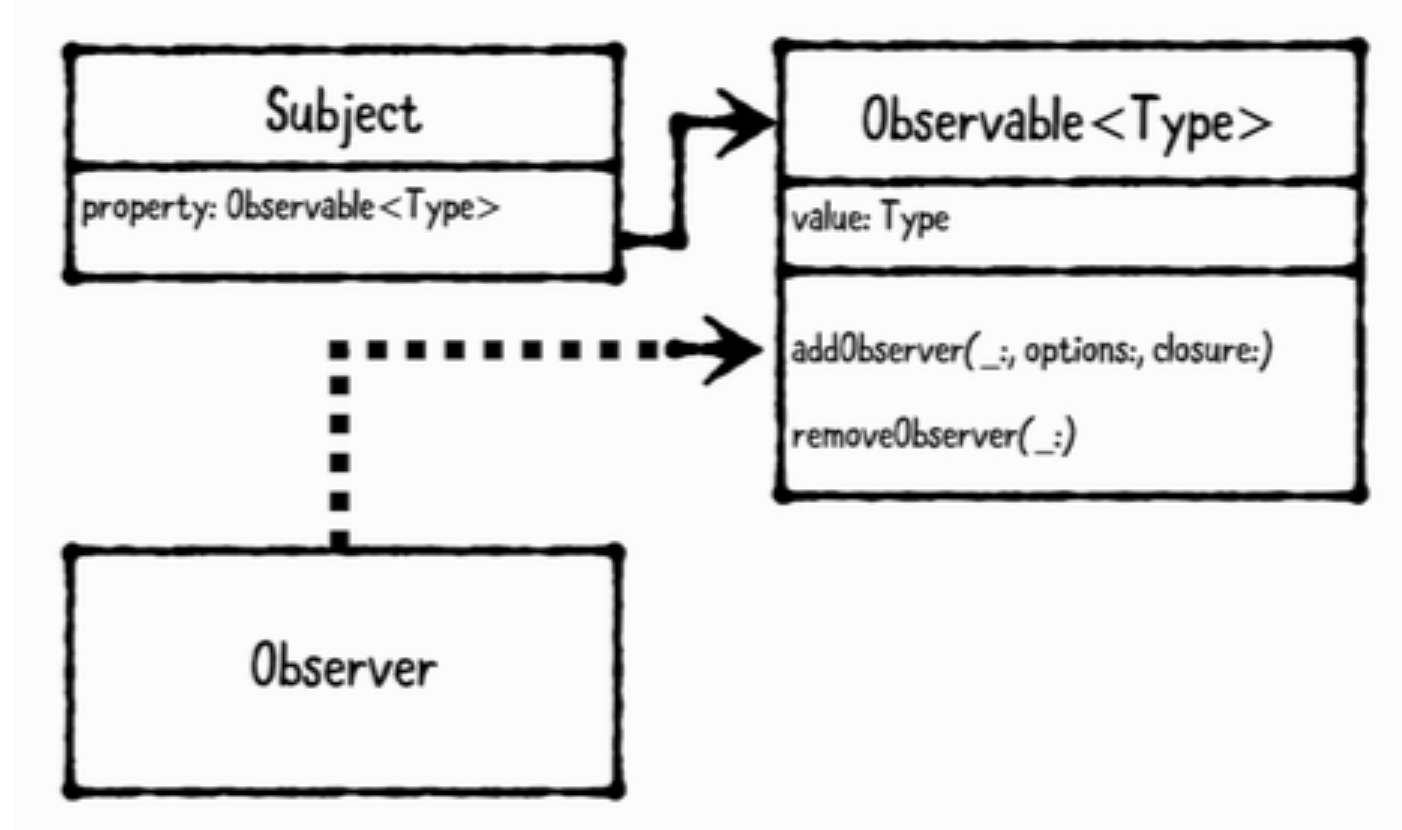

Review: simple Ruby example of observers

# Rx Programming in Swift

- **RxSwift can be found on** [GitHub: https://github.com/](https://github.com/ReactiveX/RxSwift) [ReactiveX/RxSwift](https://github.com/ReactiveX/RxSwift)
- **Materials from lectures drawn** heavily from RxSwift book by Pillet, et al.
- **Strongly recommended for** students wanting to learn more about reactive programming in general and RxSwift in particular

# RxSwift **Reactive Programming** with Swift

**SECOND EDITION** 

By the raywenderlich.com Tutorial Tean Florent Pillet, Junior Bontognali, Marin Todorov & Scott Gardne

Up to date for iOS **Hoode date for** 

The Observable<T> class provides the foundation of Rx code: the ability to asynchronously produce a sequence of events that can "carry" an immutable snapshot of data T. In the simplest words, it allows classes to subscribe for values emitted by another class over time.

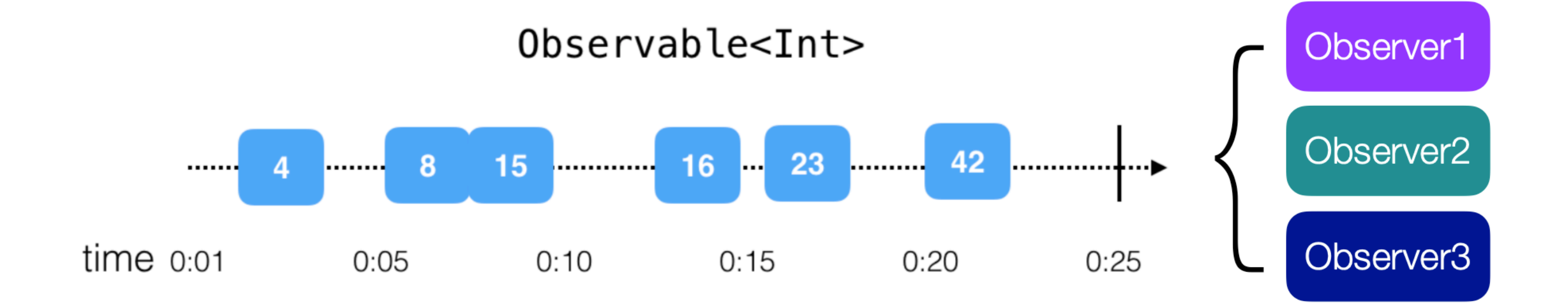

**At its heart, an observable is just a sequence**

#### Simple examples of observables

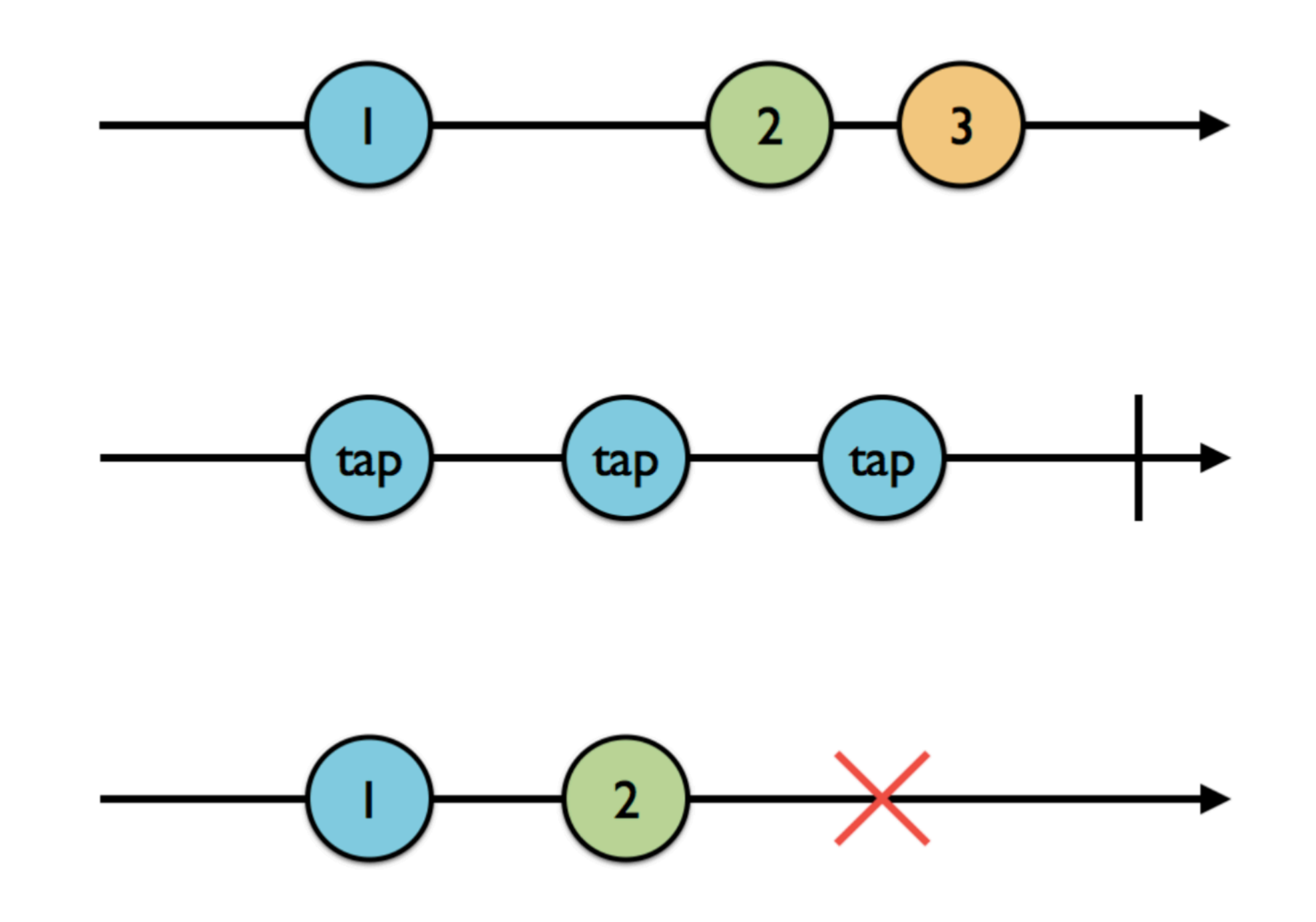

## Observable traits

- **Singles** will emit either a . success (value) Or . error event. .success(value) is actually a combination of the .next and .completed events. This is useful for one-time processes that will either succeed and yield a value or fail, such as downloading data or loading it from disk.
- A **Completable** will only emit a .completed or .error event. It doesn't emit any value. You could use a completable when you only care that an operation completed successfully or failed, such as a file write.
- And **Maybe** is a mashup of a Single and Completable. It can either emit a .success(value), .completed, or .error. If you need to implement an operation that could either succeed or fail, and optionally return a value on success, then Maybe is your ticket.

Time to look at code…

## Next key concept: Subjects

A Subject is an object that can be both an observable and an observer. There are four types of subjects:

- **PublishSubject** starts empty and only emits new elements to subscribers.
- **BehaviorSubject** starts with an initial value and replays it or the latest element to new subscribers.
- **ReplaySubject** initialized with a buffer size and will maintain a buffer of elements up to that size and replay it to new subscribers.
- **Variable** wraps a BehaviorSubject, preserves its current value as state, and replays only the latest/initial value to new subscribers.

# **PublishSubjects**

- The first subject emits three events and completes
- The second subject subscribes after first event, but gets the other two
- The third subject subscribes after the second event. First subject notifies both observers of the last event

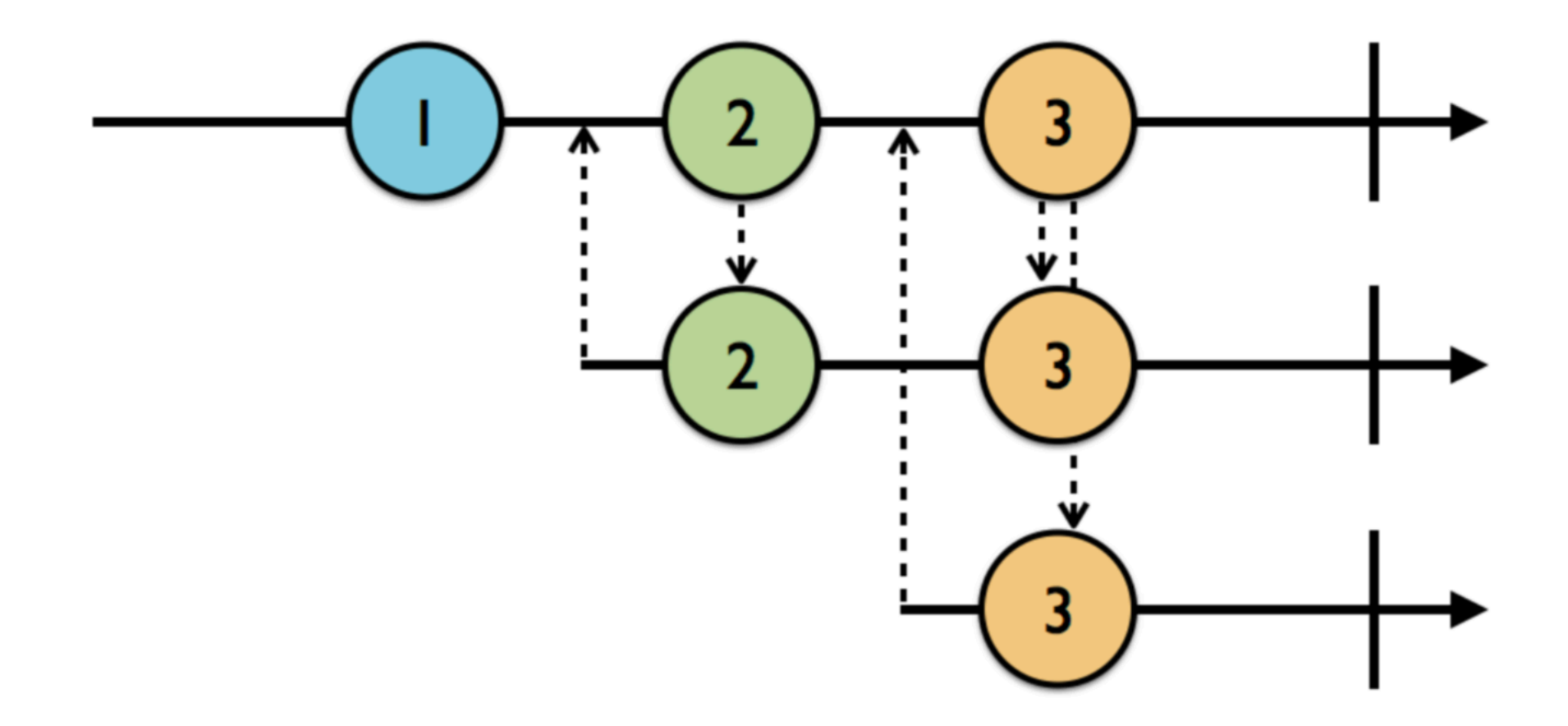

## **BehaviorSubjects**

- The first subject emits three events and completes
- The second subject subscribes after first event, but gets the first event immediately and notified of the other events when they occur
- The third subject subscribes after the second event. It gets the prior event immediately (but not the original) and other events when they **OCCUr**

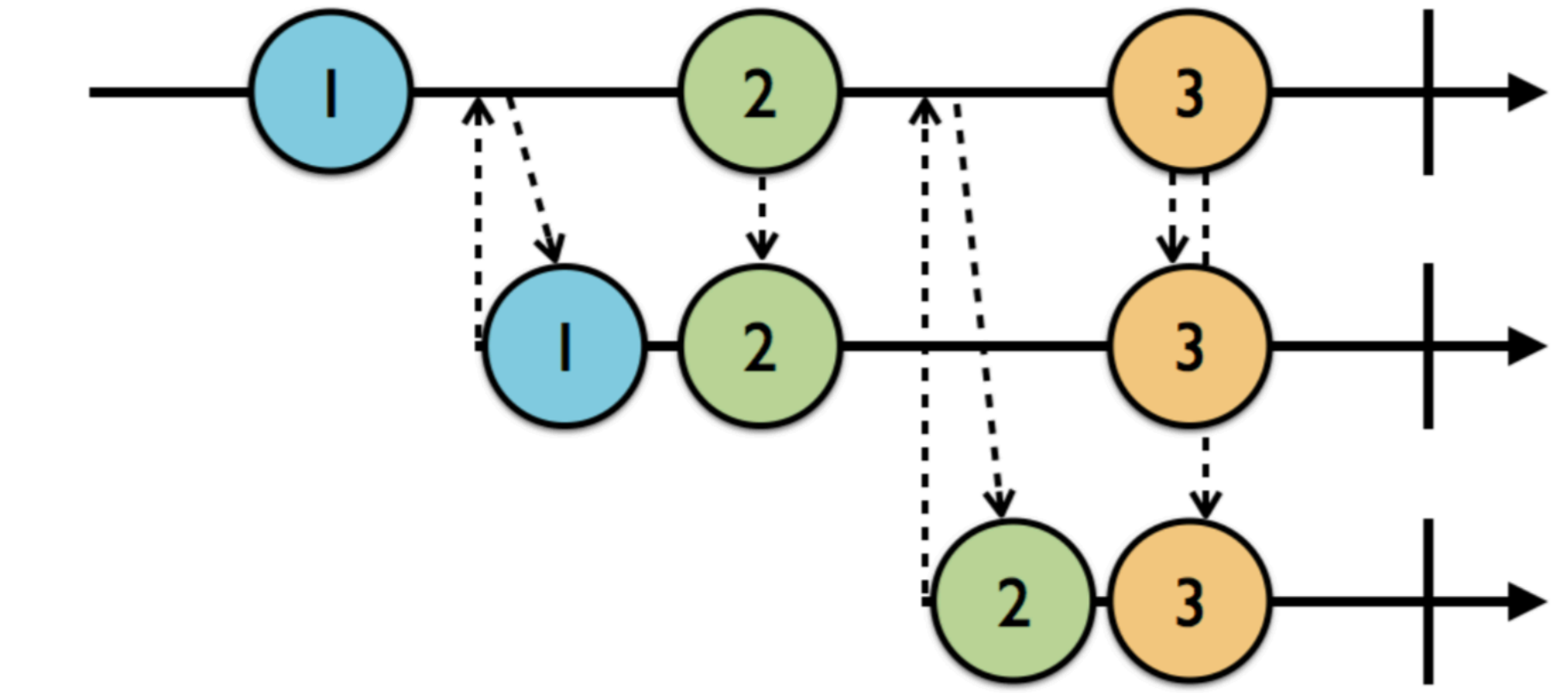

## **ReplaySubjects**

- The first subject emits three events and completes and notifies the second subject as they occur
- The third subject subscribes after the second event. It gets all the prior events immediately and is notified of other events when they occur

![](_page_14_Figure_3.jpeg)

Code (and quiz) time …